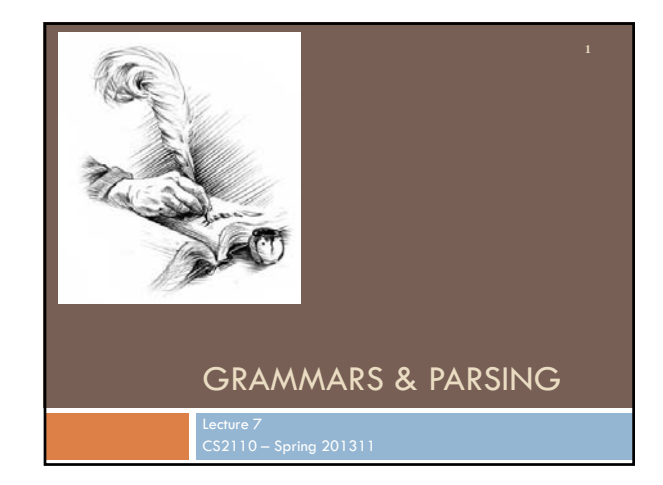

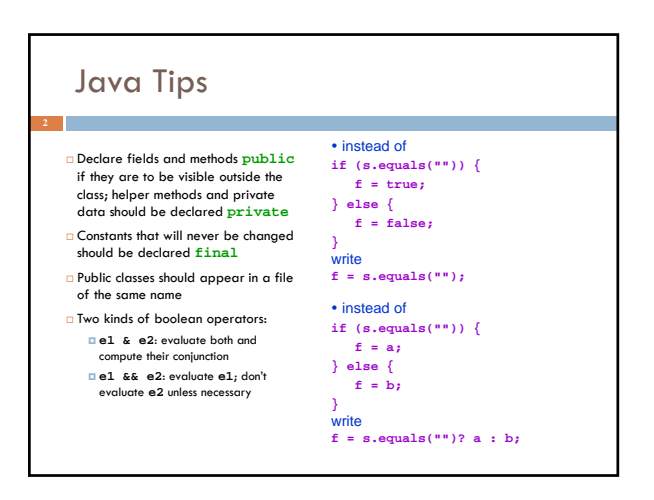

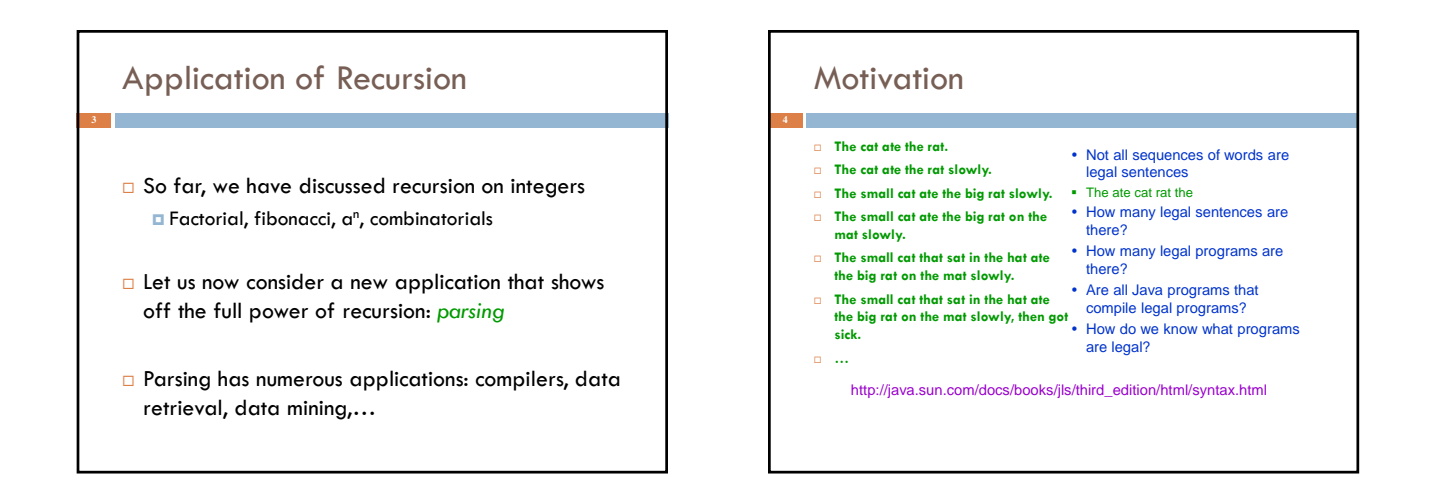

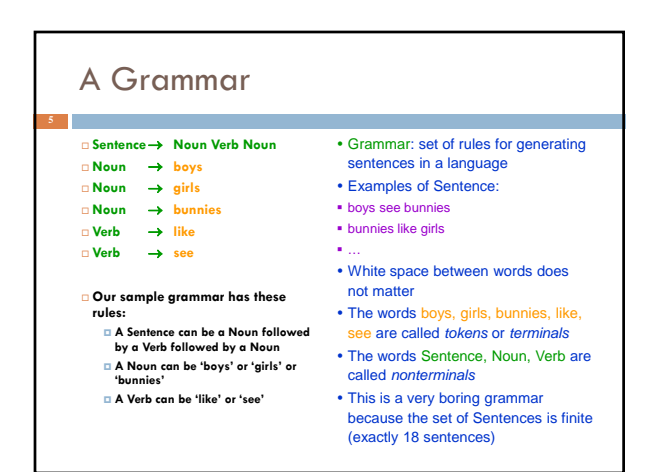

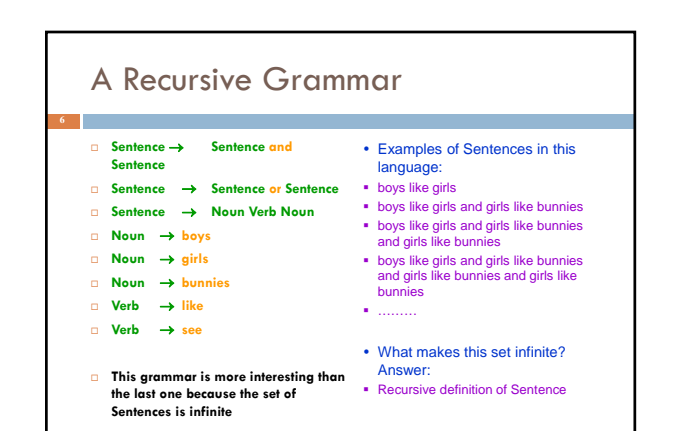

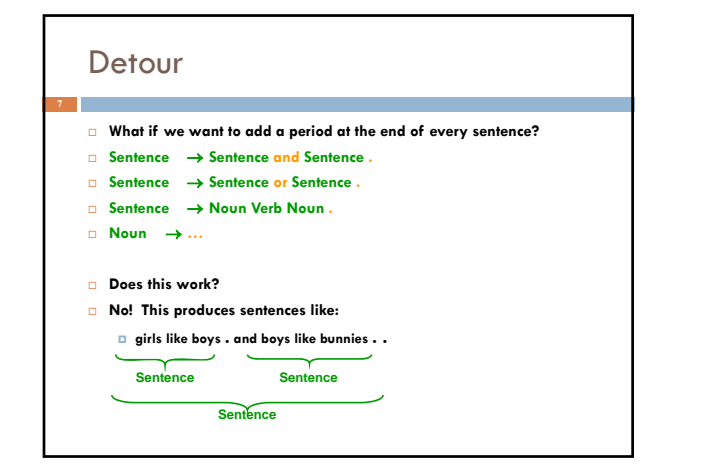

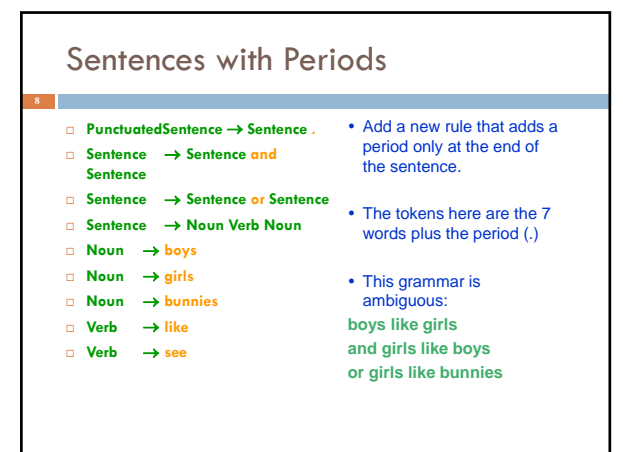

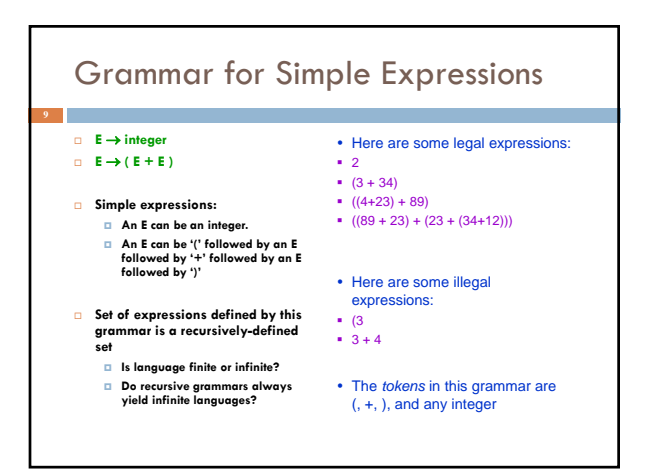

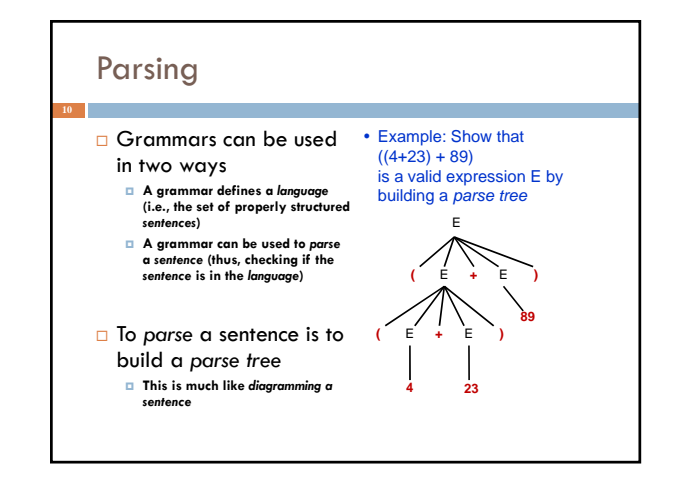

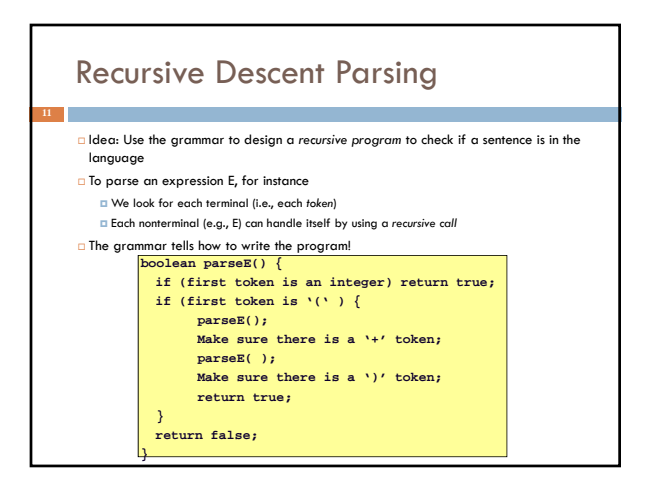

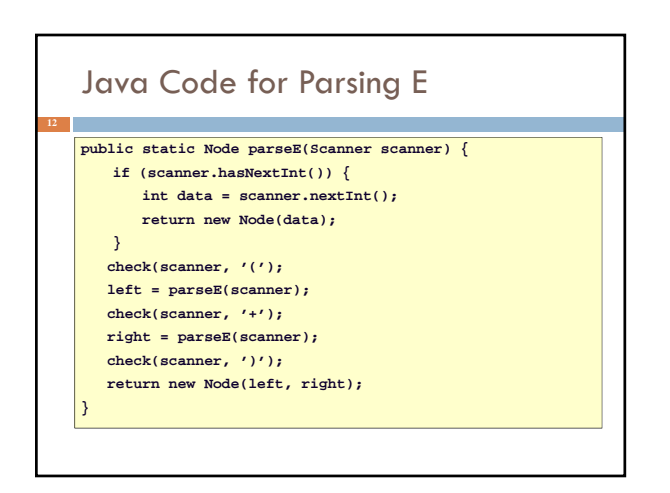

## Detour: Error Handling with Exceptions

- $\square$  Parsing does two things:
	- $\Box$  It returns useful data (a parse tree)
	- It checks for validity (i.e., is the input a valid *sentence*?)
- How should we respond to invalid input?
- *Exceptions* allow us to do this without complicating our code unnecessarily

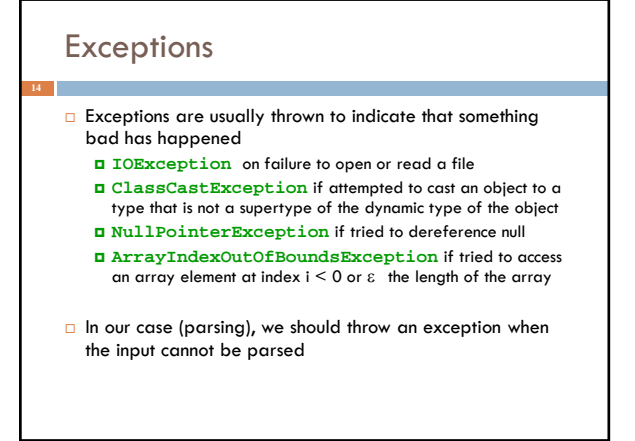

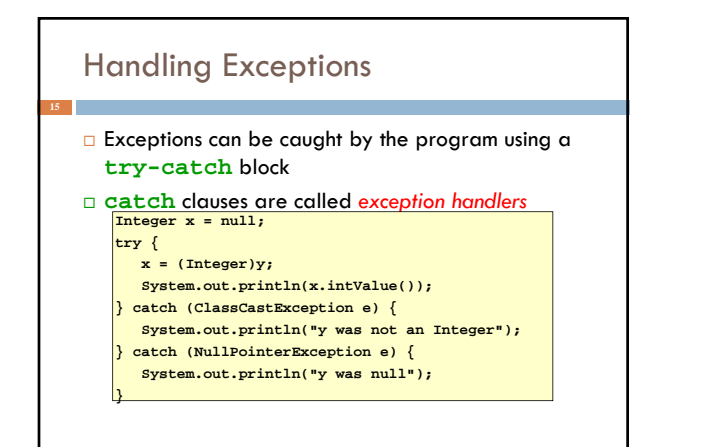

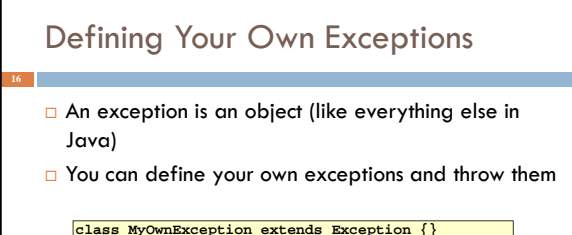

- **...**
- **if (input == null) { throw new MyOwnException();**
- **}**

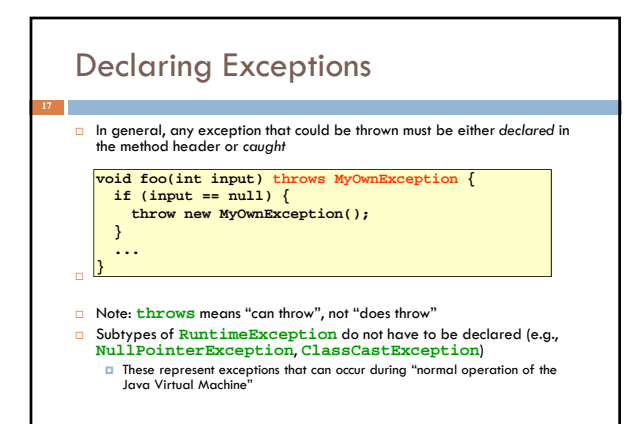

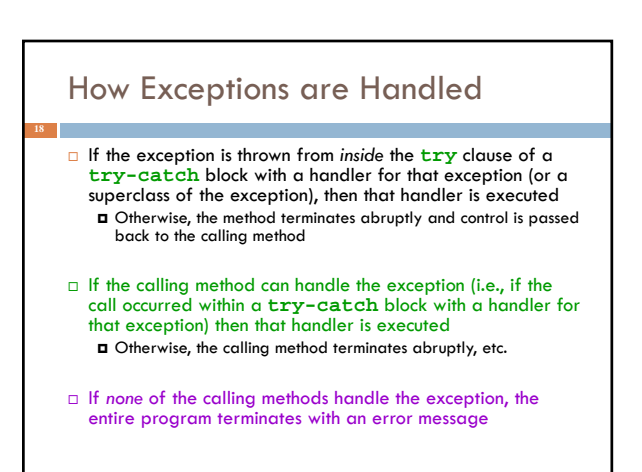

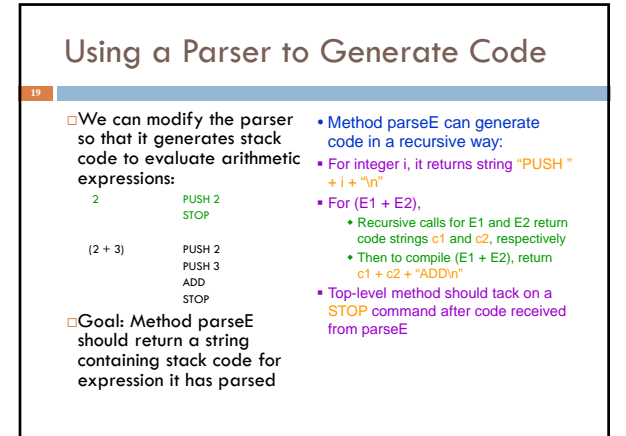

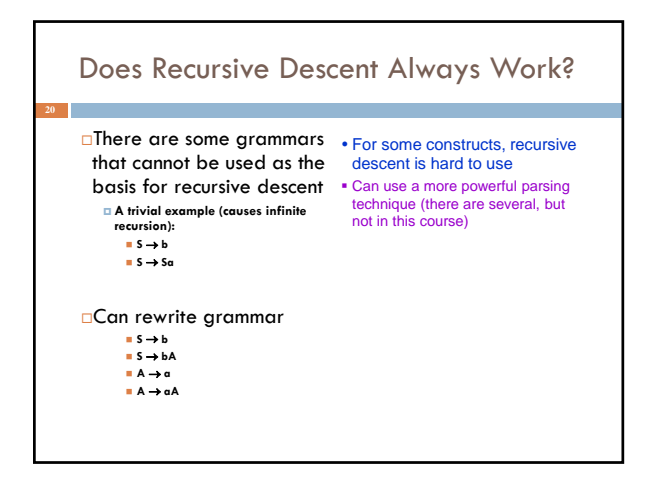

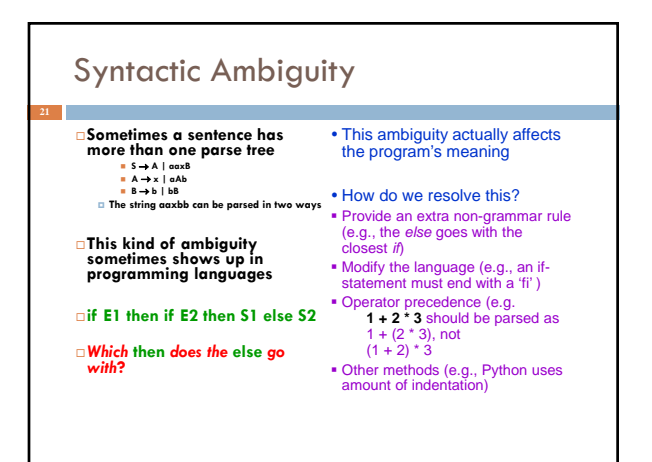

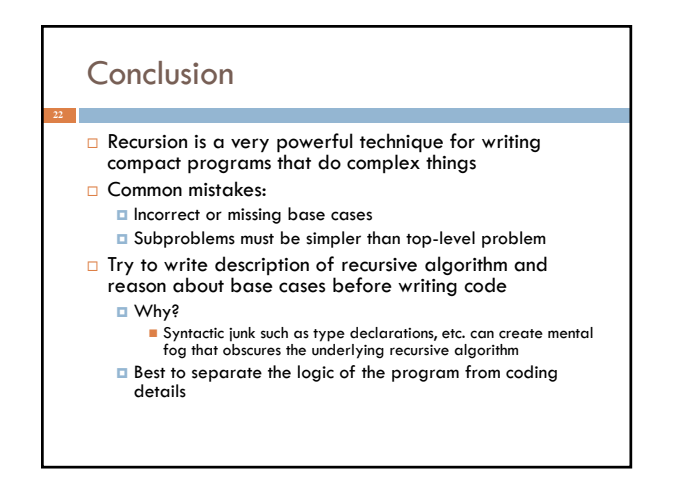

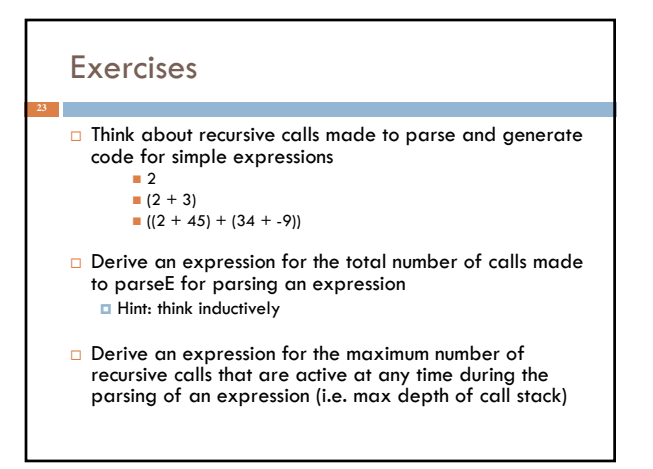

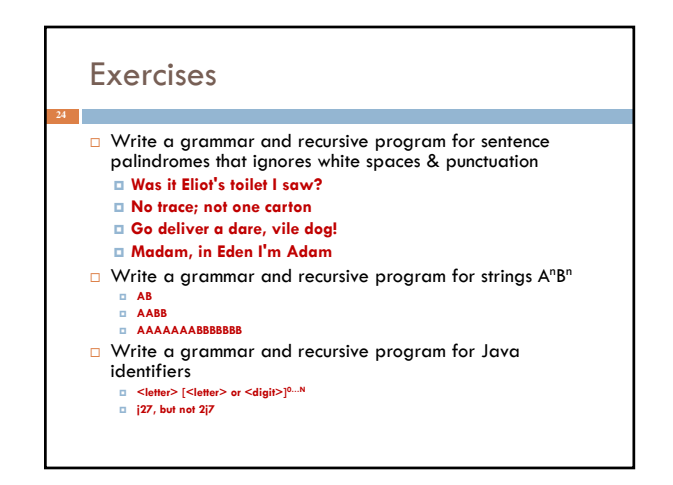